# **9/22 LFN September 2022 Report**

# LFN IT Summary - September 2022

**Job Counts:**

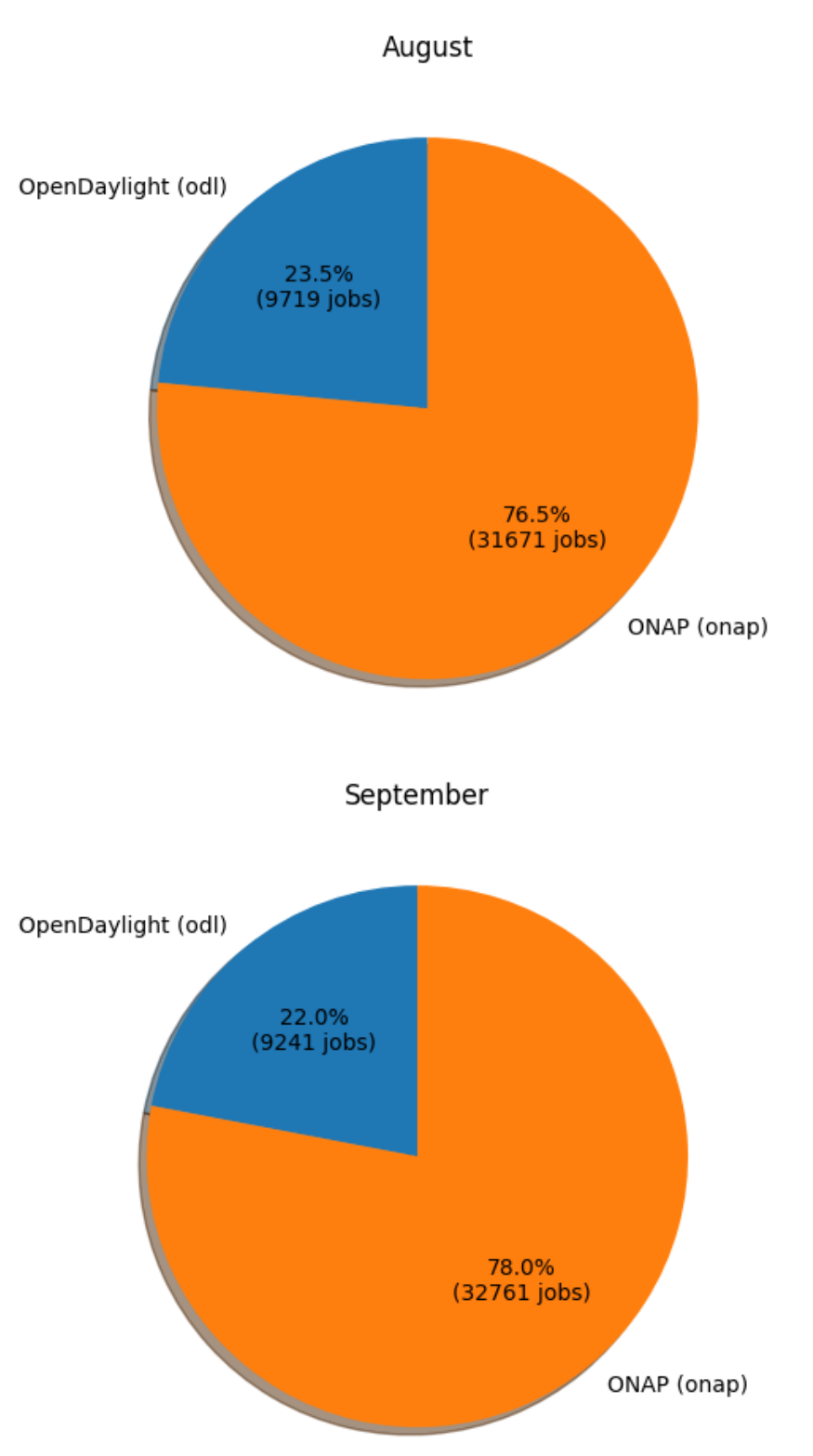

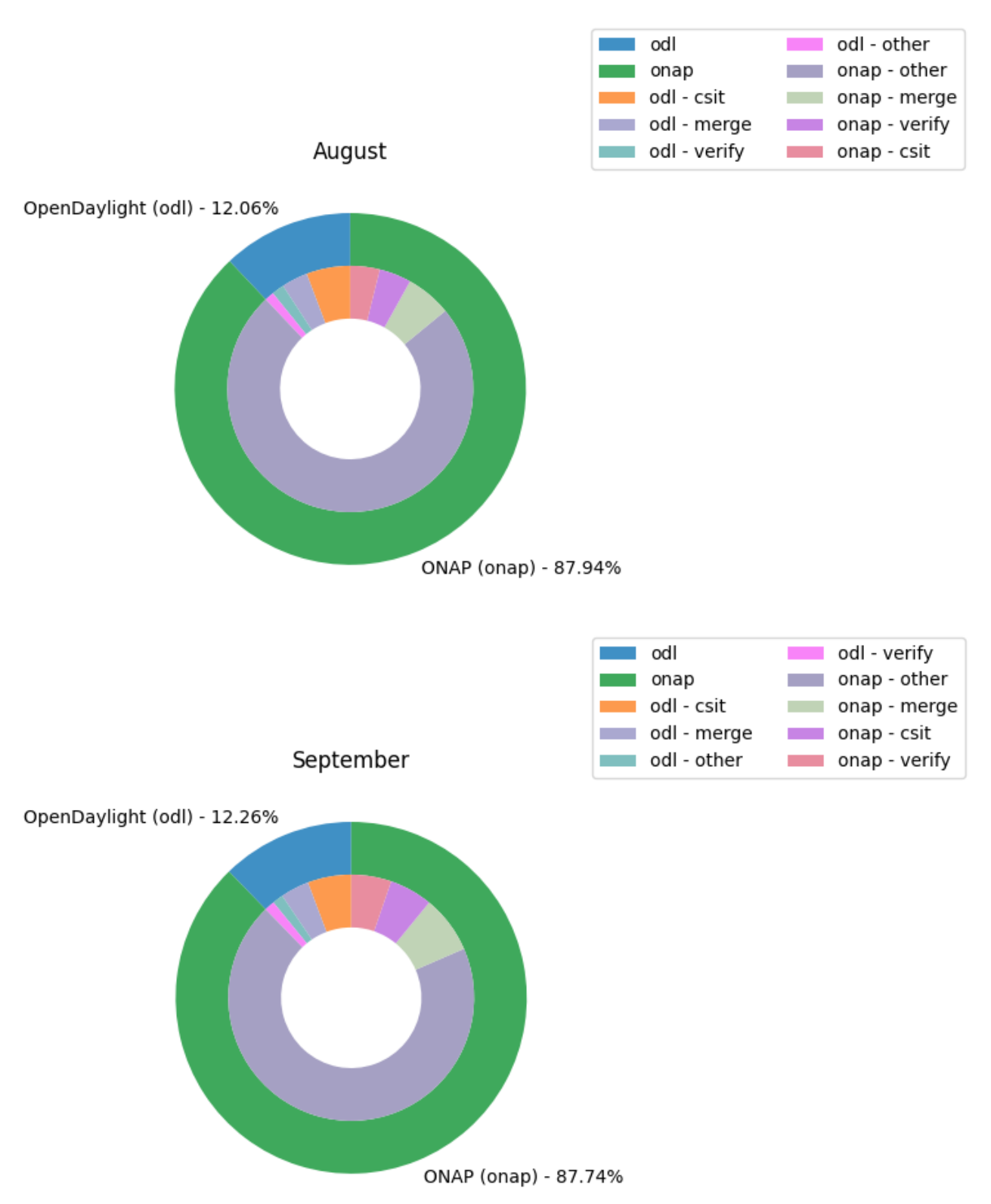

#### **Key Takeaways:**

- **NOTES:**
	- The job charts reflect data from the Jenkins environments running in Vexxhost, they do not reflect any other cloud resources that may be in play.
- FD.io data is not being included due to the vast majority of the jobs not reporting stats for various reasons. The data that is available is so significantly dwarfed by ODL and ONAP data that it isn't useful.
- Other LFN projects are not reporting job statistics information in a manner that can be captured in the data set for reporting
- There are no dramatic changes in the utilization of either ODL or ONAP.

## **Support Charts: [LFN Dashboard Link](https://jira.linuxfoundation.org/secure/Dashboard.jspa?selectPageId=12601)**

#### **Sep 2022 Tickets (Support requests and planned work)**

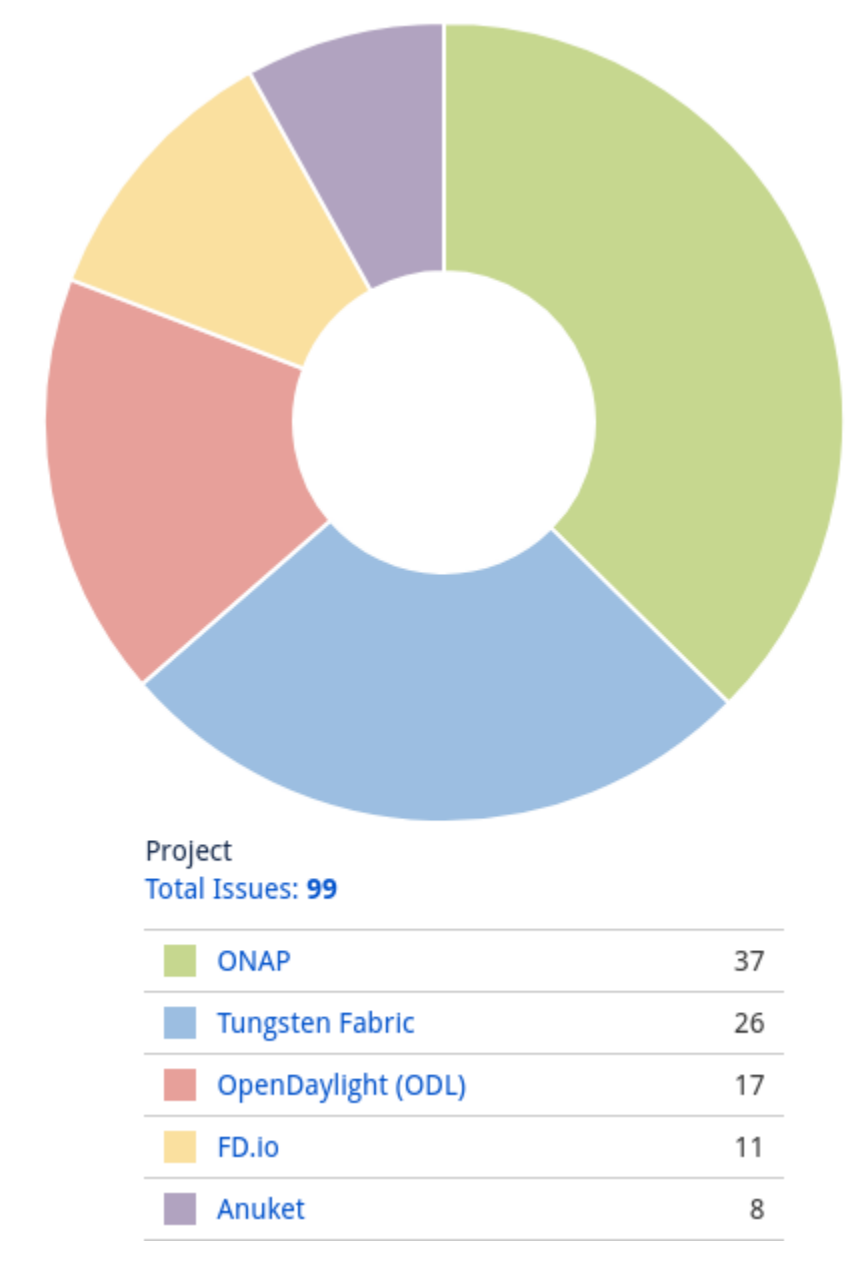

**Service Desk (By Type) and Planned Engineering (By Type)**

### Statable Customer Request Type **Total Issues: 51**

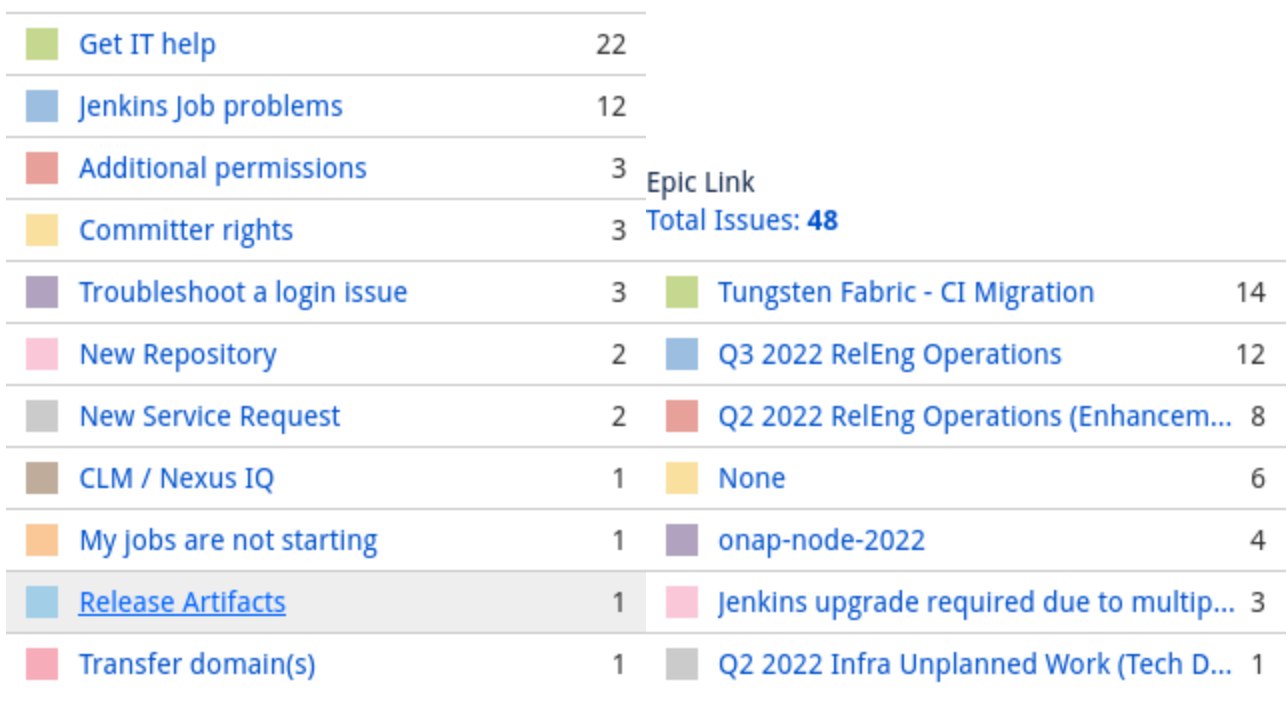

### **LFN Work from Last 3 Months (Created vs Resolved)**

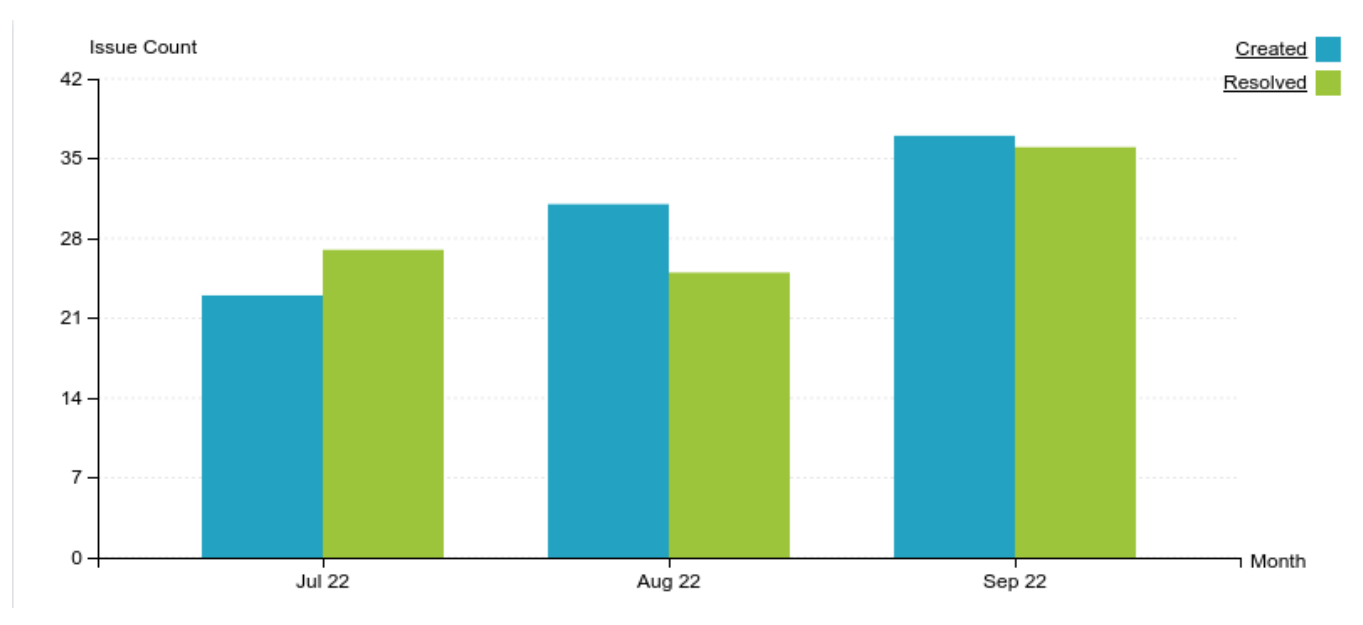

#### **Key Takeaways:**

- Worked on 99 LFN tickets (up from 83 last month. 51 from Service Desk and 48 from Planned Engineering)
- ONAP was the top project with 37 (up from 22) tickets, followed by Tungsten at 26 tickets
- Get IT help and Jenkins Job problems continue to be the highest source of Service Desk requests
- Tungsten Fabric CI migration work highest source of planned engineering work

## **Projects Highlights (Jul 2022):**

- **ONAP:**
	- Jenkins upgrade
	- Reworking of build images to deal with changes in Jenkins
- **ODL:**
	- Jenkins upgrade
	- Reworking of build images to deal with changes in jenkins
	- Continued work on converting jobs to Jenkins Pipelines
- **Anuket:**
	- Redirection of docs sites
- **Tungsten Fabric:** Jenkins upgrade
	- Continued work on building out images
- **FD.io:**
	- Jenkins upgrade
	- Build image fixes and updates related to Jenkins upgrade

#### **Linux Foundation's IT status : [Status Page](https://status.linuxfoundation.org/)**

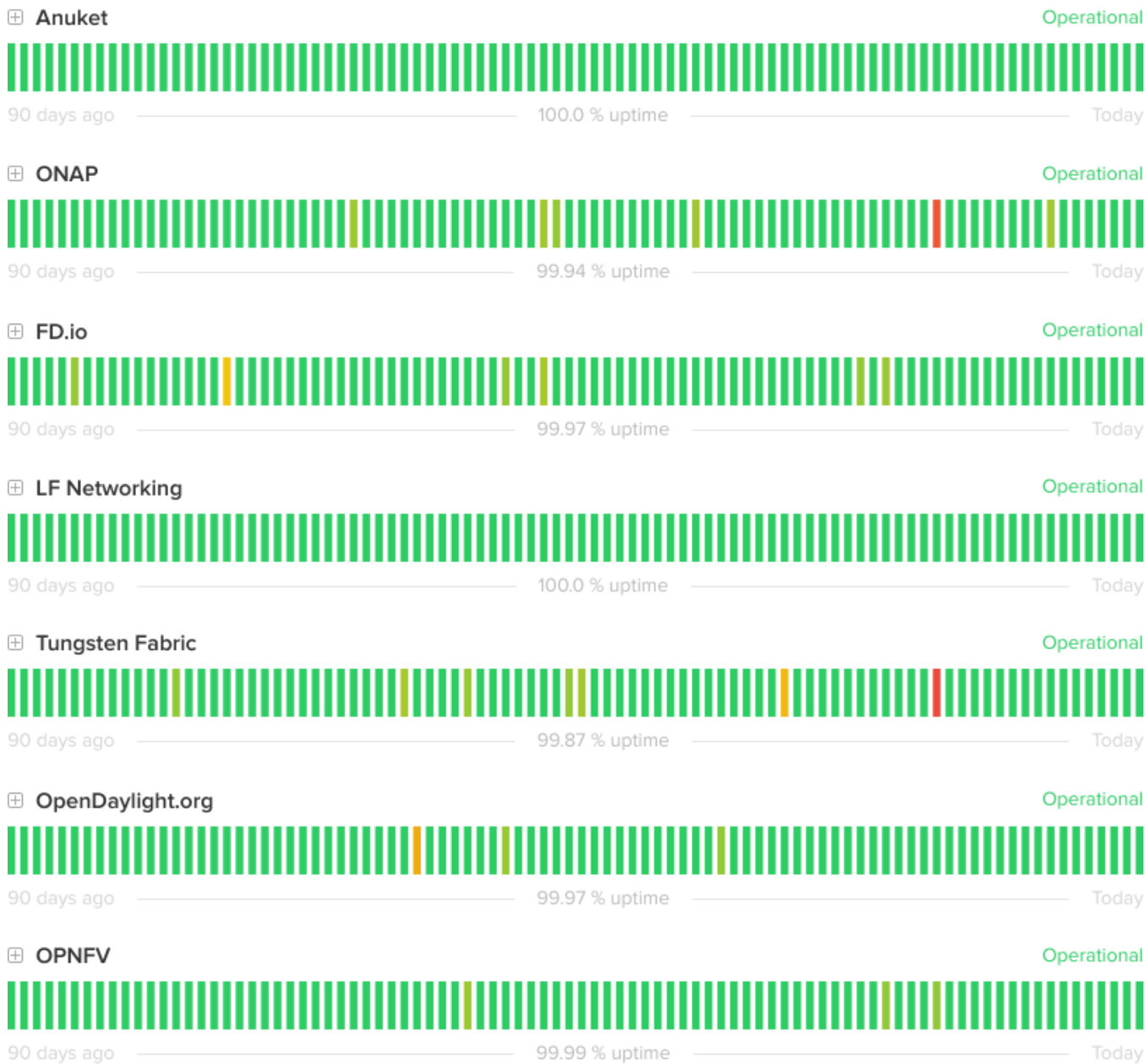

Today

## **Appendix: Ticket Details**

## **ONAP Tickets**

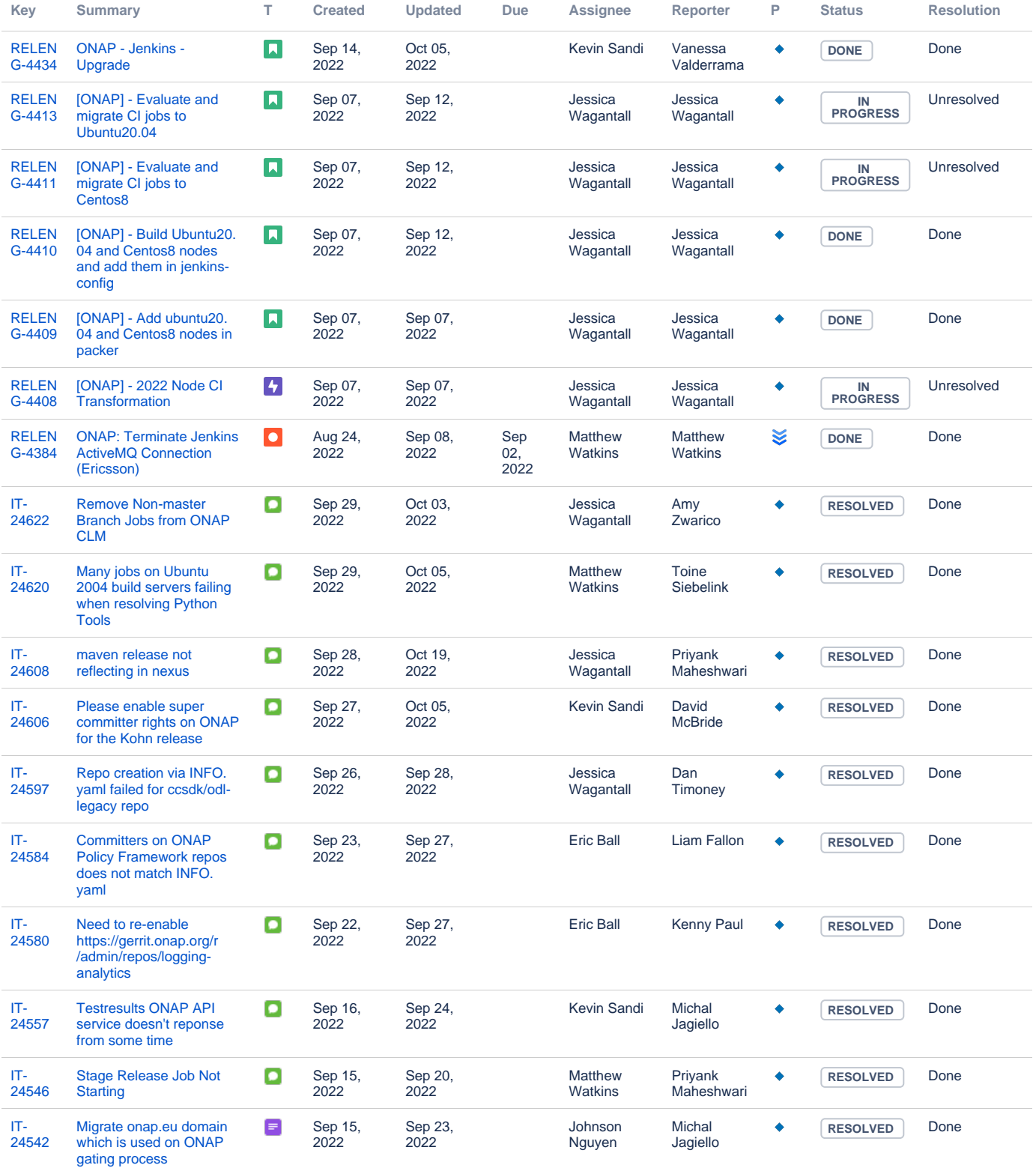

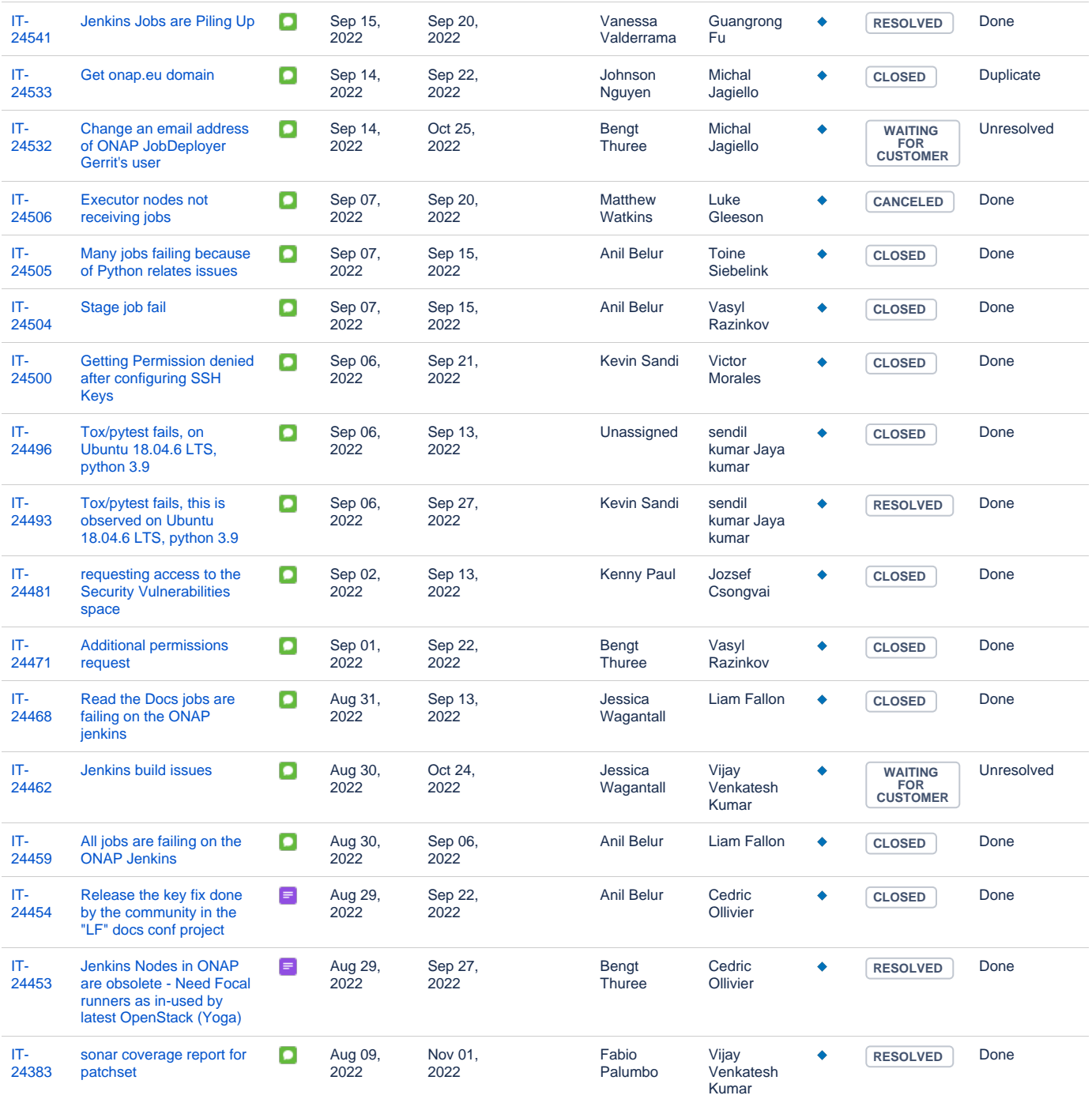

[34 issues](https://jira.linuxfoundation.org/secure/IssueNavigator.jspa?reset=true&jqlQuery=%28project+%3D+%22IT%3A+Infrastructure%22+OR+project+%3D+%22IT%3A+Release+Engineering%22+OR+project+%3D+%22IT+Project+Support%22%29+AND+cf%5B13100%5D+%3D+ONAP+AND+status+changed+after+%222022%2F09%2F01%22+before+%222022%2F09%2F30%22++++++&src=confmacro)

## **ODL Tickets**

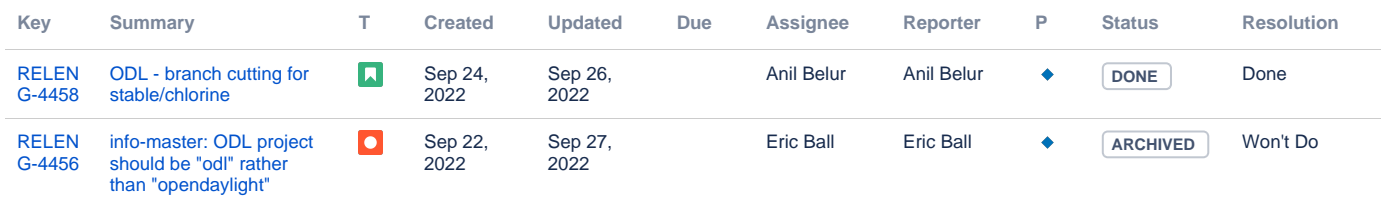

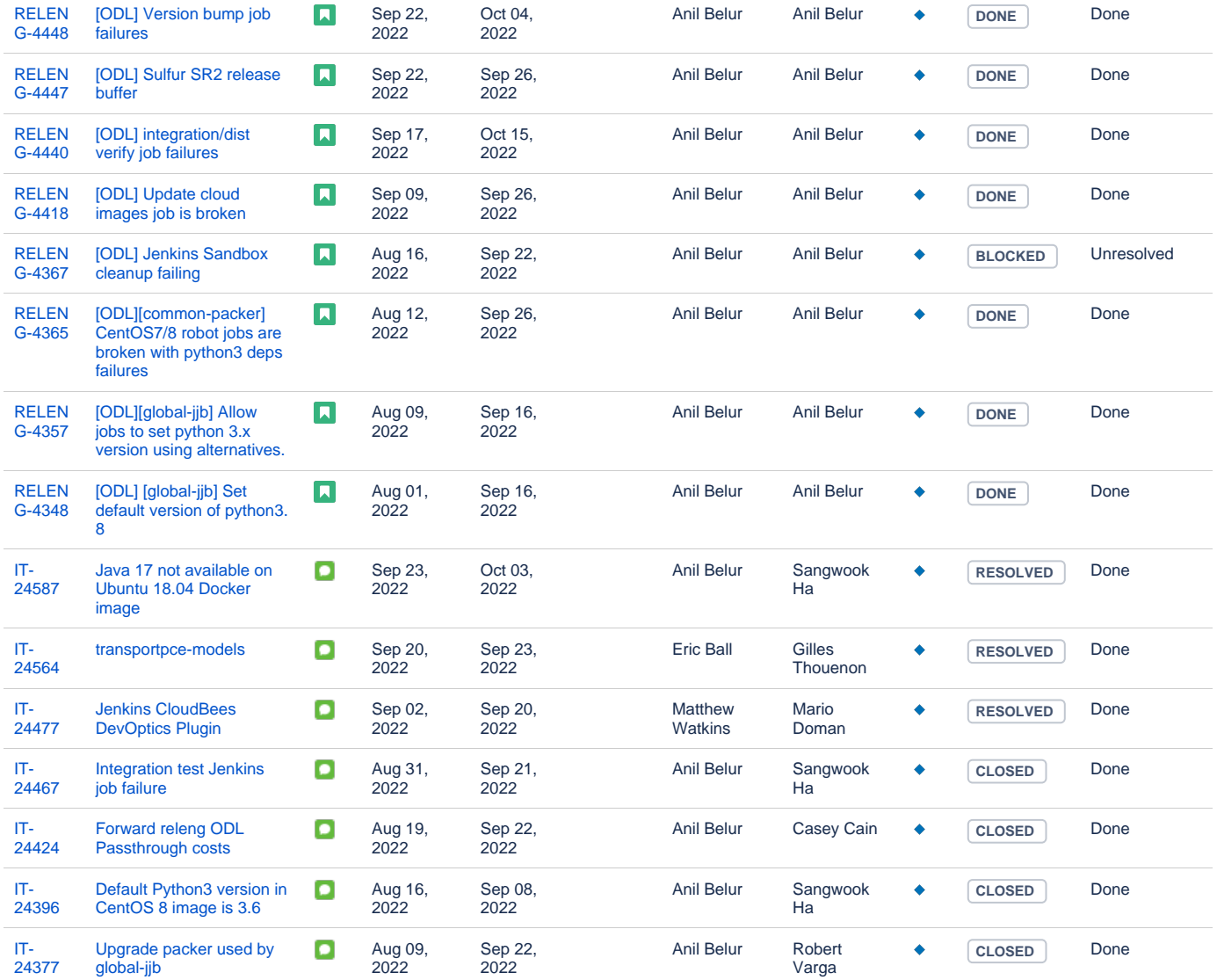

[17 issues](https://jira.linuxfoundation.org/secure/IssueNavigator.jspa?reset=true&jqlQuery=%28project+%3D+%22IT%3A+Infrastructure%22+OR+project+%3D+%22IT%3A+Release+Engineering%22+OR+project+%3D+%22IT+Project+Support%22%29+AND+cf%5B13100%5D+%3D+%22OpenDaylight+%28ODL%29%22++AND+status+changed+after+++%222022%2F09%2F01%22+before+%222022%2F09%2F30%22++++&src=confmacro)

#### **Anuket Tickets**

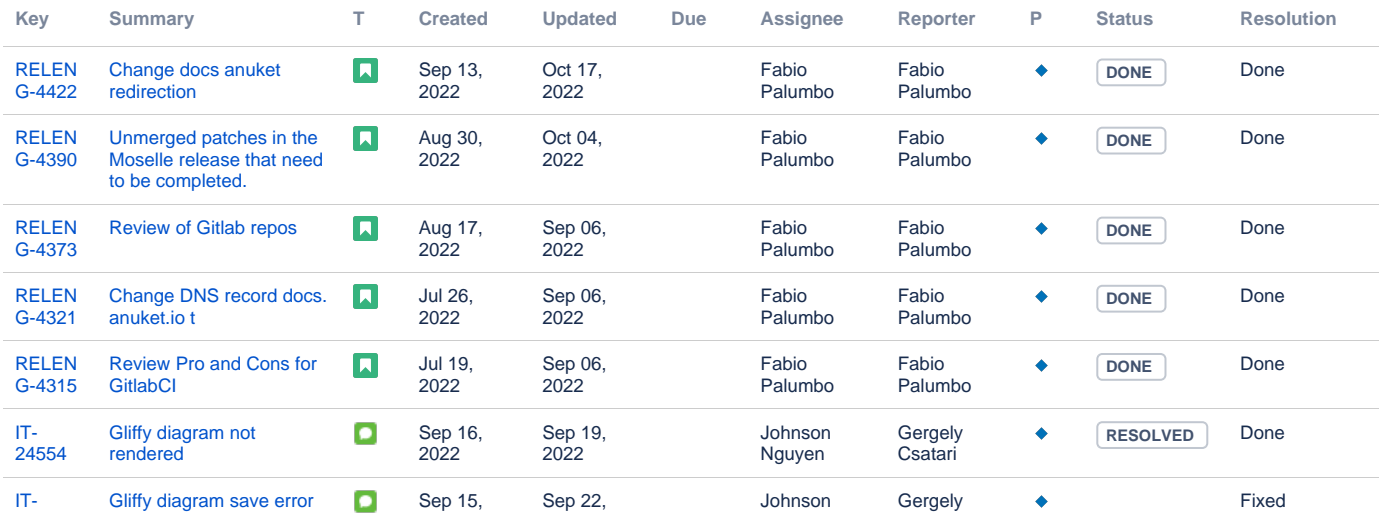

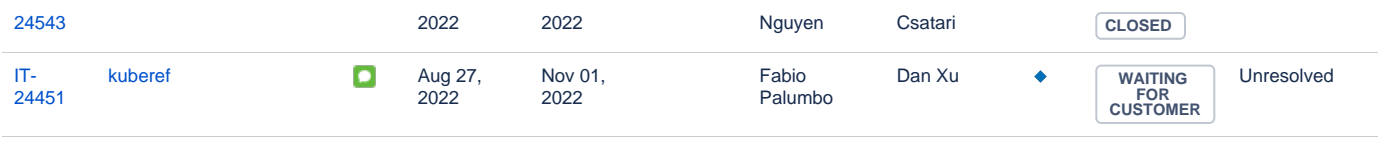

[8 issues](https://jira.linuxfoundation.org/secure/IssueNavigator.jspa?reset=true&jqlQuery=%28project+%3D+%22IT%3A+Infrastructure%22+OR+project+%3D+%22IT%3A+Release+Engineering%22+OR+project+%3D+%22IT+Project+Support%22%29+AND+cf%5B13100%5D+%3D+Anuket++AND+status+changed+after+%222022%2F09%2F01%22+before+%222022%2F09%2F30%22+++++&src=confmacro)

## **FD.io Tickets**

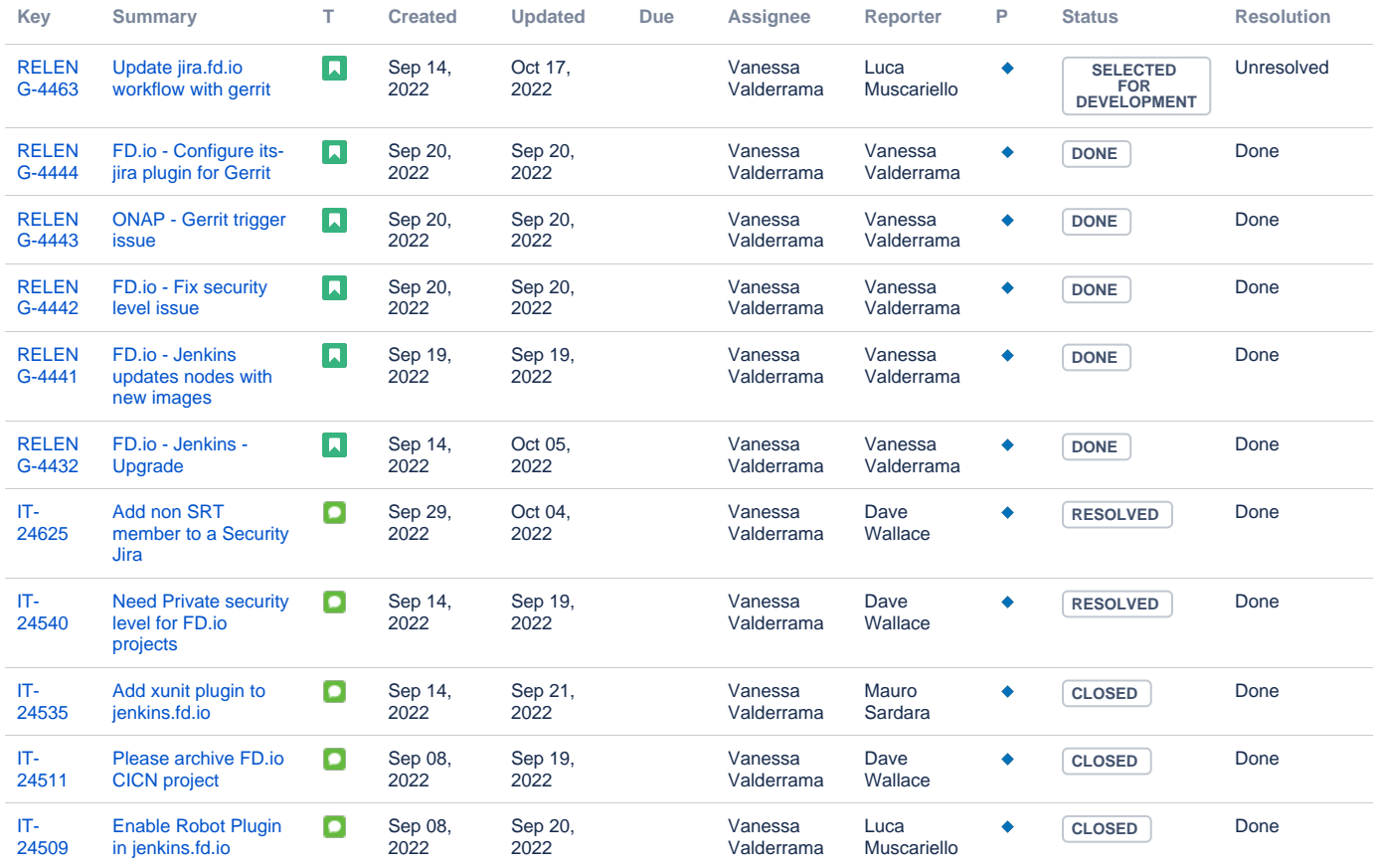

[11 issues](https://jira.linuxfoundation.org/secure/IssueNavigator.jspa?reset=true&jqlQuery=%28project+%3D+%22IT%3A+Infrastructure%22+OR+project+%3D+%22IT%3A+Release+Engineering%22+OR+project+%3D+%22IT+Project+Support%22%29+AND+cf%5B13100%5D+%3D+FD.io++AND+status+changed+after++%222022%2F09%2F01%22+before+%222022%2F09%2F30%22++++&src=confmacro)

## **Tungsten Fabric Tickets**

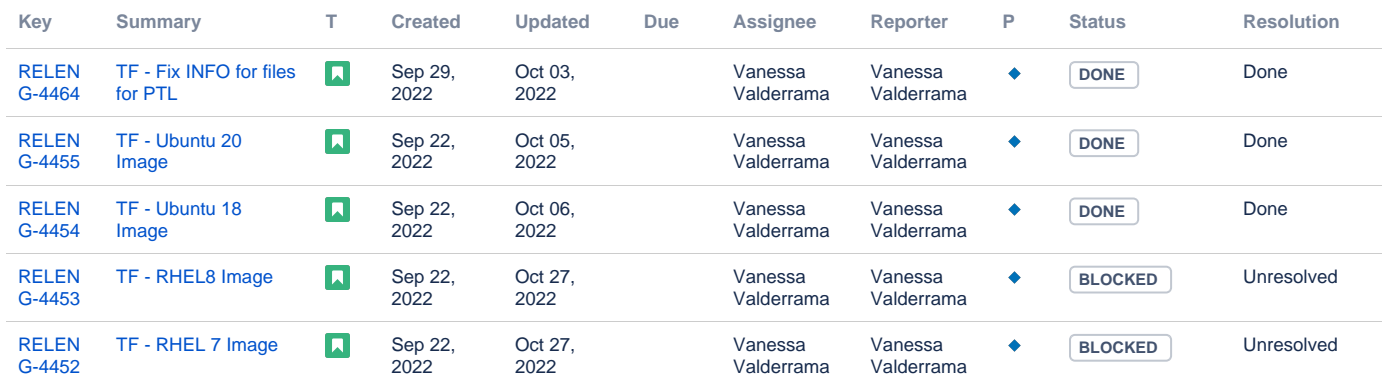

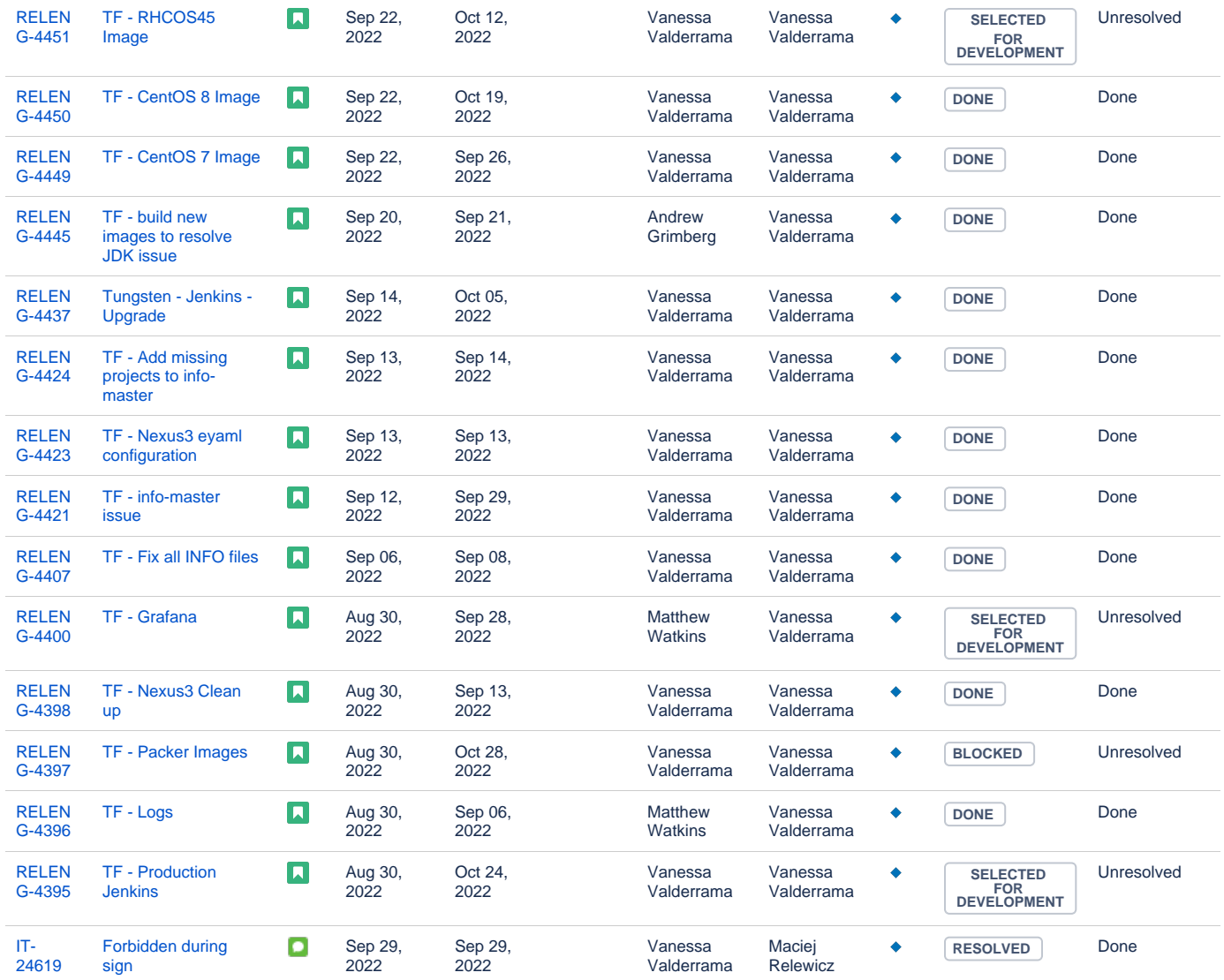

Showing 20 out of [26 issues](https://jira.linuxfoundation.org/secure/IssueNavigator.jspa?reset=true&jqlQuery=%28project+%3D+%22IT%3A+Infrastructure%22+OR+project+%3D+%22IT%3A+Release+Engineering%22+OR+project+%3D+%22IT+Project+Support%22%29+AND+cf%5B13100%5D+%3D+%22Tungsten+Fabric%22+++AND+status+changed+after+++%222022%2F09%2F01%22+before+%222022%2F09%2F30%22++++&src=confmacro)